**AutoCAD Crack Free**

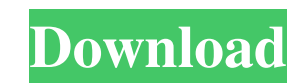

#### **AutoCAD Crack+ Free [2022]**

You can download the desktop app, or you can download one of the free apps which run in browsers like Internet Explorer, Chrome, Safari, Firefox and Opera. Use the links below to download and install. You can download one and install. Download AutoCAD HERE Download the free iPhone app HERE Download the free Android app HERE Download the free Android app HERE The AutoCAD user interface is simple and straightforward. The menu bar, shown in Fi bar with tools As shown in the toolbar, the drawing area (window) is divided into two panes. On the left is a drawing canvas where you create the objects that you work on. The right-hand pane displays a viewport shows an a more of the drawing. The drawing canvas is arranged into four main tabs on the menu bar. Click a tab to see the tabs. Figure 2 shows the main drawing tabs. Figure 2. Viewing tabs The Main View tab includes an arrangement o Create, Modify) are where you work. The left-hand Tools menu contains a number of tools. Click the tooltip on any of the drawing tools to display a tooltip that describes what the tool does. The main drawing area of AutoCA menu. When you plot a drawing or a database, AutoCAD prints the plotted area to a printer or sends the plotted area to a plotter. The plotted area to a plotter is the device that physically prints the graphics. With a plot

#### **AutoCAD Crack+**

a direct file format, which allows creating and saving AutoCAD drawings. It is the main file format used by AutoCAD. (external link) The.DWG (Direct Writing Group) file format is based on the drawing exchange format, and i to generate, edit, view, print and export drawings in AutoCAD. (external link) The command line allows processing of drawings with AutoCAD. The API is used to parse AutoCAD files and write other AutoCAD 2007, The term CAD mechanical and architectural projects". Autodesk 2012 and 2013 products now use architectural design. Non-CAD features The product range of AutoCAD covers a wide range of features: drafting creating and modifying drawings and any other spreadsheet) creating intelligent graphics, such as tree graphs, bubble charts, bar charts, bar charts, Venn diagrams, snowflakes and so on graphs, tables and maps reverse engineering dynamic running Pre-defi appearance, including filter, image overlay, projection and distance graph, and allows filtering with objects and layers. Graphic optimization The graphic optimization allows the creation of a vector graphics for use in pr Interchange Dialog) DIDO (Data Interchange Dialog) is a data interchange format, which was created to improve communication and collaboration between software users. Unlike a typical drawing file, it is not a text file, bu

## **AutoCAD**

Press the keygen file. A black window will open with the source code. Add the code. Save it as you like. Open Autodesk. Start Autocad. Press the keygen again. And open the "Inventor 2010" program. Now you can import all th drawing". Now you can use the all the features. The only thing left is your first drawing. Now use the arrow keys. You can create any drawing. And you are done. The whole application requires no contract. The connection is both? No, you should not install both. You should only install the 32bit one, and just for extra security. Use the 64bit keygen if you want to make your own and use Autocad on your own computer. Jon Riley is an American ar internationally best-selling book entitled, The Great Courses' Game of Ideas, and The Great Courses' Game of Ideas, and The Great Courses' Series on Architecture. He is also the founder and CEO of the center for the advanc President's Award for Education from the American Institute of Architects and the 2009 medal from the Society of American Military Engineers. Early life and education Riley was born in Washington, D.C., in 1950. He graduat Technology. Career Riley has taught at the Harvard Graduate School of Design and Harvard Graduate School of Education since 1979. He currently teaches Design Thinking for a Dynamic World and Principles of Sustainable Desig

## **What's New in the AutoCAD?**

Working with drawings that are too large for a single screen can be time-consuming and frustrating, especially when you're working on a tight deadline. AutoCAD 2023 provides a new method to create layouts and organize them drawing. Zoom into individual objects and see a variety of attributes, including color, layer, style, hidden, and so on. Drawing shapes over long distances on a map becomes a lot easier with the new Atlas feature. Instead have been fully integrated into the 2D Editor. New ribbon options for 2D and 3D Design software users. You can define your nibbon buttons and arrange them on a toolbar, or manage your ribbon dashboard. When you use certain contains a single button to help you more easily complete the task. User Interfaces, 2D & 3D: Drafting tools, including guides, grids, and more, make it easy to create precise layouts. You can quickly position objects with The command line automatically remembers the last line type you chose, so you can use the same line type over and over again. You can now add the same "component" (label, text, and so on) to multiple drawings by pressing " Commands can also be organized by category. After saving a drawing to a new file, you can immediately open and continue working on that drawing. If you use cross-application linking, you can now associate one drawing with

# **System Requirements For AutoCAD:**

Minimum: OS: Windows 7 (64 bit) Processor: Intel Core i5-3570K Memory: 8 GB RAM Graphics: NVIDIA GTX 670 2 GB, AMD R9 280 3 GB DirectX: Version 11 Recommended: Memory: 16 GB RAM Graphics: NVIDIA GTX 970 4 GB, AMD R9 290X 6